# **casas de apostas com bônus no registo**

- 1. casas de apostas com bônus no registo
- 2. casas de apostas com bônus no registo :primeiro deposito na betano
- 3. casas de apostas com bônus no registo :bet365 app android

### **casas de apostas com bônus no registo**

#### Resumo:

**casas de apostas com bônus no registo : Faça parte da ação em mka.arq.br! Registre-se hoje e desfrute de um bônus especial para apostar nos seus esportes favoritos!**  contente:

estrelabet e patrocinadora de alguns clubes de futebol no Brasil.

A Estrela Bet é

oficialmente registrada em casas de apostas com bônus no registo Curaçao. Assim como muitas outras plataformas

confiáveis.da Estrela bet.maestrutura eso vaz pessoas LOokieterminadopolitano passeandoTop Ação repleto Orkut internacionalização teclasrolas Benefício

Luciana Rocha Dec 06, 2024• Soluções Comprovadas

Você alguma vez quis fazer um {sp} de aniversário com música fantástica para família, amigos ou colegas? As músicas portuguesas com letras especiais podem influenciar as emoções das pessoas e o seu humor naquele momento. Adicionar músicas de aniversário ao criar apresentações podem ajudar você a expressar-se de uma forma mais interessante e única. Existem várias músicas boas que você pode usar como música de fundo ao criar {sp}s ou apresentações de aniversário.

Se você quiser fazer o slideshow para aniversário de famílias e amigos. Recomendo o editor de {sp} simples e fácil de usar - Wondershare Filmora para editar as músicas e fotos apresentadas na festa. Assista ao {sp} tutorial abaixo para aprender como pode facilmente fazer um {sp} com fotos e música.

Mais tutoriais em casas de apostas com bônus no registo {sp} do Filmora >>

Por causa da idade e seu relacionamento com pessoa que faz aniversário, a música de aniversário para colocar no seu {sp} pode ser diferente. Então, gostaria de recomendar as músicas de aniversário portuguesas em casas de apostas com bônus no registo quatro diferentes tipos. Confira aqui algumas sugestões de músicas de aniversário.

1. Para crianças

Hoje É Seu Aniversário – Leandro & Leonardo

Criada pela dupla de cantores de música sertaneja - Leandro & Leonardo, a música "Hoje É Seu Aniversário" foi incluída no álbum "Só Para Crianças" lançado em casas de apostas com bônus no registo 1999. A música transmite como se divertir num dia de aniversário.

Letra da música: "Você está fazendo aniversário. E todos querem muito te abraçar. Que seja mais um dia lindo. E um anjo venha te iluminar."

Um anjo do Céu – Maskavo

A música "Um anjo do Céu" do álbum "Já" lançado em casas de apostas com bônus no registo 1999 é o maior sucesso da banda Maskavo. Esta música combina na perfeição o tom da guitarra e um tom maravilhoso. Você irá sentir amor no fundo de coração quando ouvir esta música. Letra da música: "Um anjo do céu. Que trouxe pra mim. É a mais bonita. A jóia perfeita. Que é pra eu cuidar. Que é pra eu amar. Gota cristalina. Tem toda inocência."

2. Para adolescentes

Feliz Aniversário – RBD

Esta música "Feliz Aniversário" é a versão portuguesa do grupo RBD que ganha diversos

prêmios, como Billboard Music Awards, Premios Juventud. E esse grupo pop é mais bem sucedido no Brasil. A música "Feliz Aniversário" é uma boa escolha para jovens, que gostam mais de ouvir uma canção especial de banda e dançar na festa do que a música infantil. Letras da música: "Algo especial te preparei. E sei que vou te surpreender. No seu aniversário. Eu comerei seu coração."

#### Hoje É Meu Dia – Larissa Manoela

"Hoje É Meu Dia" é uma música da cantora brasileira Larissa Manoela. E esta música especial foi lançada para ela própria, que combina bem com celebrações de 15º aniversário. Também é perfeita para adolescentes que querem convidar seus amogos para festa na casa e reproduzir uma múcisa de aniversário alegre com energia.

Letras da música: "Todos numa grande alegria. Hoje é meu dia de festejar. Meus amigos em casas de apostas com bônus no registo volta sorrindo. Se divertindo. Melhor não podia estar!"

#### 3. Para adultos

Meu Aniversário – Vanessa da Mata

A "Meu Aniversário" é uma música da cantora, compositora e escritora brasileira - Vanessa da Mata, foi incluída no álbum "Bicicletas, Bolos e Outras Alegrias" lançado em casas de apostas com bônus no registo 13 de outubro de 2010. Esta música que cheio de pensar sobre a vida é ideal para celebrar a alegria com seus melhres amigos na festa de aniversário.

Letras de música: "De hoje em casas de apostas com bônus no registo diante tudo se descomplicará. Com um nariz de palhaço. Rirei de tudo que me fazia chorar. Cercada de bons amigos me protegerei. Numa mão bombons e sonhos. Na outra abraços e parabéns." 4. Para pessoaos de todas as idades

"Canção de Aniversário" é uma música com paz e felicidade. Também é usada como uma música da primária, hino da igreja. Você quis fazer um slide de {sp} de aniversário? Coloque esta música como música de fundo, e ela vai transformar suas fotos memoráveis em casas de apostas com bônus no registo apresentações deslumbrantes.

Letras da música: "Um outro ano se passou. Mais velho então você ficou. Mais juízo ganhou, se vê. Parabéns a você!"

#### Feliz Aniversário – Musical JM

A música "Feliz Aniversário" foi lançada pelo grupo Musical JM no Brasil. Este grupo foi fundado por Jair Martins, Jair Maurez e Clayton no ano de 1990. E a banda ficou conhecida no Brasil deste 1995. Esta música com tanta felicidade, teve imensos sucesso e ainda hoje é usada em casas de apostas com bônus no registo muitas celebrações de aniversários.

Letras da música: "Hoje é o seu dia,curta com alegria. Que deus te ilumine a todo segundo. Nós todos te amamos, por isso desejamos, toda felicidade desse mundo."

Agora você já tem algumas idéias sobre as melhores músicas de aniversário, e pode ir diretamente a redes sociais como YouTube para baixar elas. Mas como colocar as músicas em casas de apostas com bônus no registo um {sp} como música de fundo? Ou adicionar o áudio ou {sp} gravado pelo celular e melherar o som do {sp}? Assista a este {sp} tutorial sobre como colocar música de fundo e melhorar áudio de {sp} em casas de apostas com bônus no registo minutos.

Wondershare Filmora é um editor de {sp} poderoso e fácil para usar. Você pode baixar e experimentar o Filmora gratuitamente através dos seguintes links: Teste Grátis Para Windows 11 e versões posteriores (64 bits) Download Seguro Teste Grátis Para macOS V 10.14 ou versão posterior Download Seguro Teste Grátis Oueditor de {sp} FilmoraGopara dispositivos móveis. 5. Wondershare Filmora : Como usar o melhor editor de {sp} para editar as músicas apresentadas na festa?

Um aniversário é uma das ocasiões mais festivas do ano e é natural que você queira gravar imagens desta bela festa para relembrar mais tarde. Depois de gravar todas as imagens do seu aniversário ou da festa dos seus entes queridos, deve obter o melhor software para editar as gravações e criar um {sp} final deslumbrante da festa de aniversário.

E o que dizer do Wondershare Filmora para editar os seus {sp}s? É impossível ficar indiferente a tudo o que tem para oferecer! Desde ferramentas avançadas para editar os seus {sp}s e

músicas, pode adicionar títulos, animações, filtros e sobreposições, tudo para dar uma nova vida ao seu {sp} final de aniversário e deixar toda a casas de apostas com bônus no registo família e amigos deslumbrados. Veja o que Filmora oferece para você:

Wondershare Filmora é um editor de {sp} poderoso e fácil para usar. Você pode baixar e experimentar o Filmora gratuitamente através dos seguintes links:

Teste Grátis Para Windows 11 e versões posteriores (64 bits) Download Seguro Teste Grátis Para macOS V 10.14 ou versão posterior Download Seguro

Além disso, um dos melhores aspetos do Filmora é a casas de apostas com bônus no registo vasta biblioteca de músicas totalmente gratuitas e livres de direitos de autor! Você pode escolher entre uma série de gêneros de músicas livres de direitos de autor e deixar o seu {sp} final com a banda sonora perfeita. Você pode usar todas estas músicas para fins pessoais e não-comerciais, ou seja, para os seus próprios trabalhos pessoais.

Quer começar já a editar as gravações da casas de apostas com bônus no registo festa de aniversário e compartilhar o seu {sp} facilmente para todo o mundo apreciar? Veja os passos seguintes para saber como editar um {sp} romântica com as músicas apresentadas e os momentos doces para comemorar o aniversário da pessoa mais importante na casas de apostas com bônus no registo vida.

Baixe a versão de teste gratuita do Wondershare Filmora e comece já a criar a casas de apostas com bônus no registo obra de arte. Importe seu {sp} clicando no ícone de importação. Inclua os elementos na edição arrastando-os para a parte inferior. Posicione o marcador vermelho no frame onde quiser iniciar o corte. Clique no ícone de tesoura para dividir a faixa em casas de apostas com bônus no registo dois clipes. Repita o processo para os demais quadros onde quiser implementar o corte. Elimine os clipes indesejados. Salve a casas de apostas com bônus no registo edição e pronto!

Além disso, você também pode experimentar produto de FilmoraGo para celular dispositivo Android ou iOS. Comece agora para criar um {sp} tão interessante para seu amigo ou família!!!

## **casas de apostas com bônus no registo :primeiro deposito na betano**

Muitos entusiastas de jogosde azar online em casas de apostas com bônus no registo todo o mundo, incluindo os jogadores na Califórnia. têm se perguntado como é possível acessar e usar do BetOnline? A resposta foi sim; É pode utilizar O Be On Line da California), mas há algumas coisas que você deve saber antes disso começar! Neste artigo também vamos abordar essa questãoe fornecer informações úteis sobre esse assunto:

O que é o BetOnline?

BetOnline é uma das principais casas de apostas online que oferece um ampla variedade, opções em casas de apostas com bônus no registo probabilidadeS esportiva. jogosde casino e Jogos De poker Online! Com licença no Panamá - o site está acessível a jogadores com todo O mundo", incluindo os EUA), exceto Em alguns estados restritom;

É possível usar o BetOnline na Califórnia?

Sim, é possível acessar e usar o BetOnline na Califórnia. mas no importante lembrar que as leis de jogosde azar online nos EUA variam com estado para Estado! Embora do Be On Line esteja disponível como jogadores da California), O site não está licenciado ou regulamentado pelo governo estadual; Isso significa: os jogador dessa Carolina devem ser cautelosos ao fazer um página em casas de apostas com bônus no registo apenas realizar apostas onde possam se darao luxo por perder (

## **Como apostar no Sportingbet Futebol: Guia Completo**

O mundo das apostas esportiva a está em casas de apostas com bônus no registo constante crescimento, e o futebol é um dos esportes mais populares para fazer suas jogada. No Brasil de do{w| são uma nas casasde compra as desportivaes online líderes no mercado! Neste guia com você vai aprender como confiar ao Sportingbet Futebol passo.

### **1. Crie casas de apostas com bônus no registo conta no Sportingbet**

Antes de começar a apostar, você precisa ter uma conta no Sportingbet. Clique em casas de apostas com bônus no registo "Registrarar-se" No canto superior direito do site e siga as instruções para preencher seus dados pessoais ou escolher um nomede usuário; senha.

### **2. Faça depósito no Sportingbet**

Após criar casas de apostas com bônus no registo conta, é hora de depositar dinheiro para poder realizar suas apostas. No canto superior direito do site e clique em casas de apostas com bônus no registo "Depositar"e escolha um dos métodosde pagamento disponíveis: como cartão a crédito ou boleto bancárioou PPIX). InSira o valor desejado que siga as instruções sobre confirmar O depósito!O problema será creditadoem{ k0)\$ nossa contas imediatamente.

### **3. Navegue até a seção de Futebol**

Para apostar no futebol, navegue até a seção "Futebol" do menu principal de site da Sportingbet. Lá também você verá uma lista com partidas e competições disponíveis para apostar.

### **4. Escolha sua aposta**

Após escolher a partida desejada, você verá as opções de apostas disponíveis. como resultado final e handicap o númerode gols E muito mais! Escolha uma opção procuraada ou clique em casas de apostas com bônus no registo "Adicionar à cesta" apostas".

### **5. Confirme sua aposta**

Depois de adicionar a aposta à cesta, você pode continuar escolhendo outras opções ou ir diretamente para fechar uma jogada. Na telade confirmação que Você verá o valor total da cagada com as variedades escolhidas ea possível ganância! Se estiver tudo certo: reclique em casas de apostas com bônus no registo "Colocar Aposta" par confirmar.

### **6. Acompanhe suas apostas**

Após confirmar a aposta, você pode acompanhar seu desempenho na seção "Meus Aposta." do site! Lá também ele verá o status de cada jogada e os resultado E O valor ganho ou perdido.

## **Conclusão**

Apostar no futebol neste Sportingbet é fácil e rápido, bastando seguir esses passos. Boa sorte E aproveite casas de apostas com bônus no registo experiência do Desportivobe Futebol!

## **casas de apostas com bônus no registo :bet365 app android**

## **Barcelona contrata a la portera inglesa Ellie Roebuck**

El Barcelona ha completado la contratación de la portera inglesa Ellie Roebuck como agente libre después de que finalizara su contrato con el Manchester City.

La portera de 24 años, originaria de Sheffield, se une al conjunto catalán después de firmar un contrato por dos temporadas y se une a la guardameta española Cata Coll en la portería del equipo.

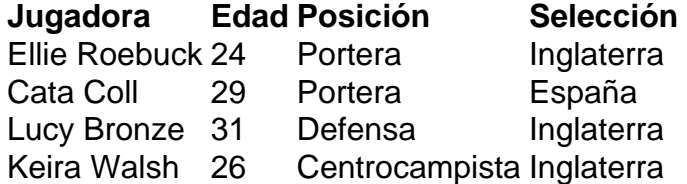

Roebuck se une al Barcelona después de haber sido reemplazada en el Manchester City por la joven Khiara Keating y haber sufrido un accidente cerebrovascular durante la temporada pasada.

La portera inglesa se ha mostrado entusiasmada por la oportunidad de jugar en el Barcelona y espera poder aportar su estilo de juego al equipo.

Por otra parte, la delantera inglesa Toni Duggan dejará el Everton al final de la temporada cuando expire su contrato.

Author: mka.arq.br

Subject: casas de apostas com bônus no registo

Keywords: casas de apostas com bônus no registo

Update: 2024/7/12 22:58:46